# **Saferpay Integration**

## Status overview

#### Status: N/A

Initialization cannot be started

| Action                                            | Behavior         | Outcome        |
|---------------------------------------------------|------------------|----------------|
| Variablen / Values for initialization are missing | Exception        | Logging?       |
| Connection with SaferPay not possible             | ResponseExceptio | Error message? |
| Unexpected Exception                              | Exception        | Logging?       |

## Status: INITIALIZED

Initialization was started, payment window opened

| Action                                        | Behavior                               | Outcome     |
|-----------------------------------------------|----------------------------------------|-------------|
| Exit/Reload the form                          | Payment remains stuck in current state | INITIALIZED |
| Closing the payment window (button, escape)   | Payment is canceled                    | ABORTED     |
| Termination by user within SaferPay           | Payment is canceled                    | ABORTED     |
| Means of payment not correct / not covered    | Payment remains open                   | INITIALIZED |
| Means of payment correct, payment is accepted | Payment is completed                   | RESERVED    |

#### Status: RESERVED

Payment was reserved based on the entries in SaferPay

| Action                                                        | Behavior                                        | Outcome    |
|---------------------------------------------------------------|-------------------------------------------------|------------|
| Exit/Reload the form                                          | Payment remains stuck in current state RESERVED |            |
| Closing the payment window (Button, escape)                   | Payment can not be verified ERROR?              |            |
|                                                               | Payment was successfully verified               | AUTHORIZED |
| Completion of the payment by the user (Button payment dialog) | Payment can not be verified                     | ERROR?     |
|                                                               | Payment was successfully verified               | AUTHORIZED |
| Problems with server-side confirmation                        | Payment is canceled                             | ERROR      |

### Status: AUTHORIZED

Zahlung wurde durch SaferPay serverseitig bestätigt (asynchrone Server-Server Kommunikation)

| Action                         | Behavior                                      | Outcome  |
|--------------------------------|-----------------------------------------------|----------|
| Payment is collected (Capture) | Payment could not be collected (not Captured) | ERROR?   |
|                                | Payment was successfully collected (Captured) | CAPTURED |

### Status: CAPTURED

Payment could be successfully posted (captured). At this point, the transaction can only be reversed by means of a reversal.

| Action                        | Behavior                                                 | Outcome  |
|-------------------------------|----------------------------------------------------------|----------|
| Check for Instant Batch Close | Instant Batch Close not configured (Daily Closing)       | CAPTURED |
|                               | Instant Batch Close configured and successfully executed | CAPTURED |

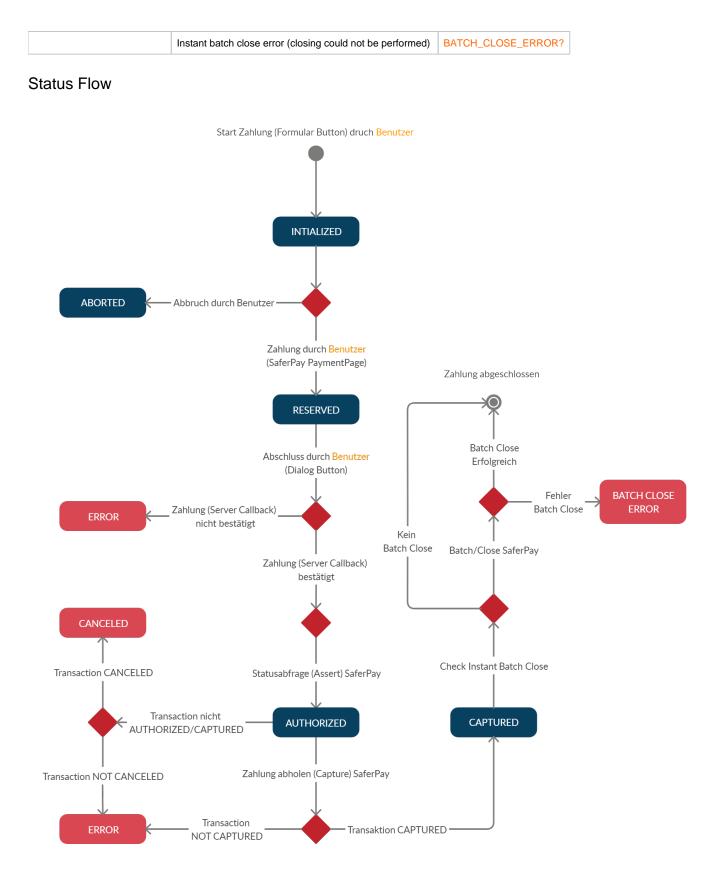